## **ANEXO III**

## RELACION DEFINITIVA EXCLUIDOS DE LAS AYUDAS DEL 4º TRIMESTRE CURSO ACADEMICO 2014/2015

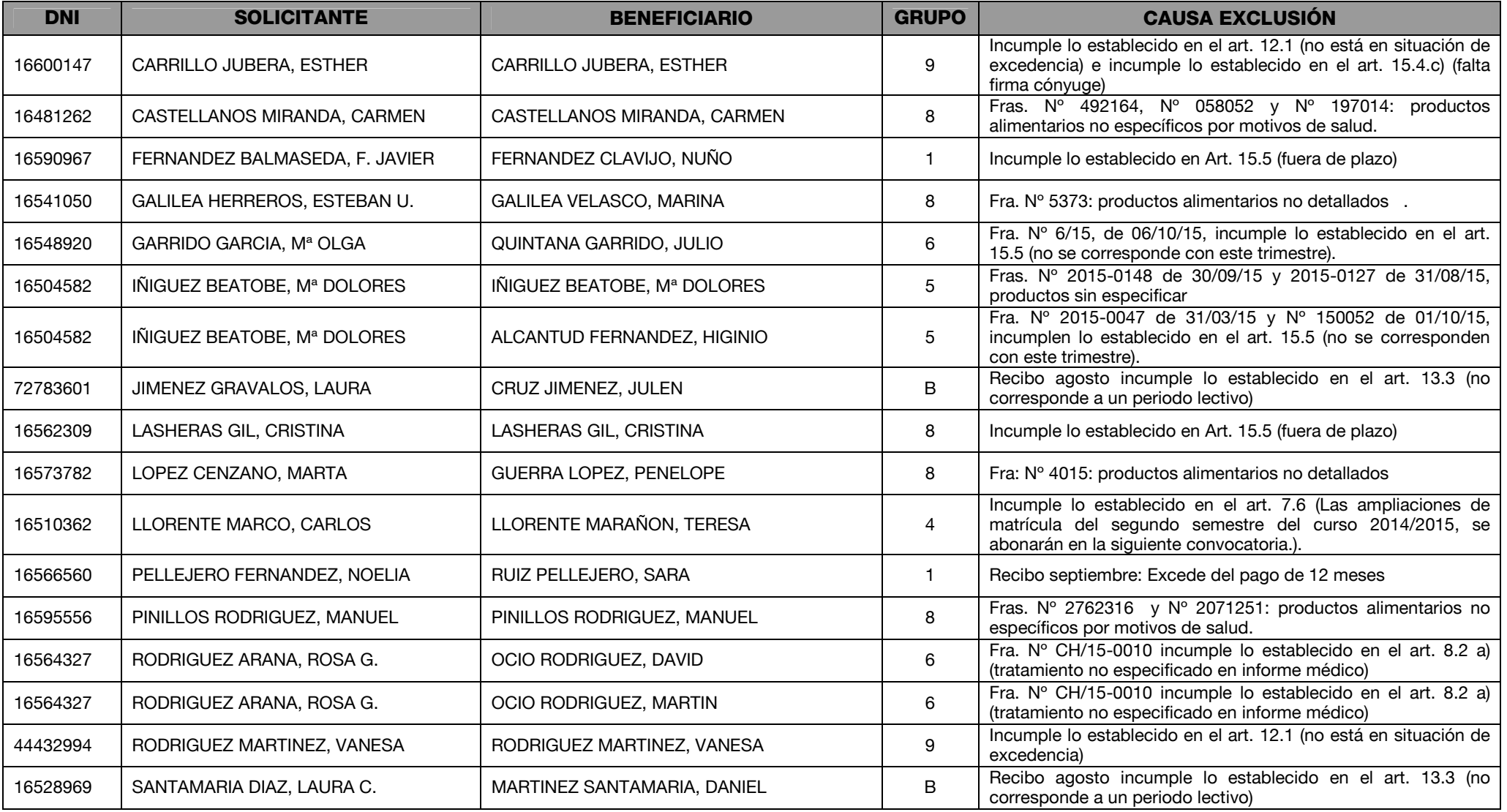

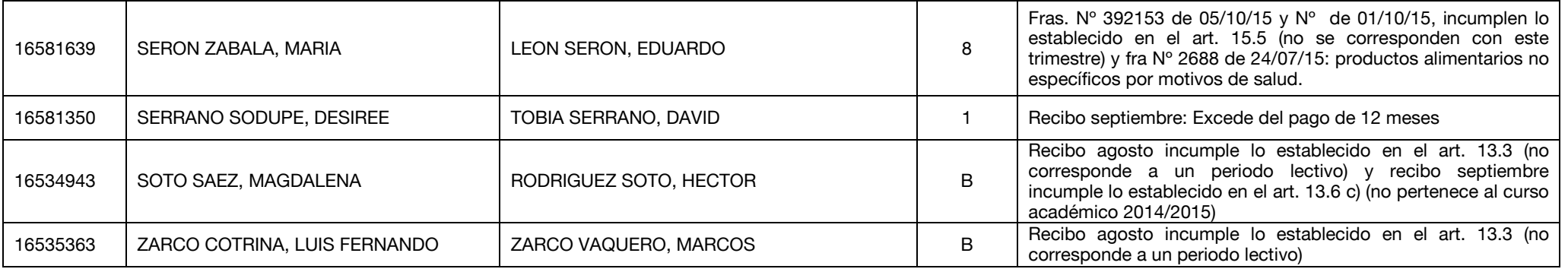